## **EXPERIMENTS**

From the "Student's Manual", HUMAN-80, "Microcomputer Version of A Mathematical Model of the Human Body in Health, Disease and During Treatment". Thomas G. Coleman and James E. Randal, April, 1981. Modified for use with web-HUMAN. Manual material is the<br>property of Drs. Coleman & Randal and may be reproduced for educational purposes only.

## EXPERIMENT #15. CO<sub>2</sub> INHALATION

Inspired CO<sub>2</sub> concentration is usually zero but it is<br>sometimes experimentally raised above zero to assess the responsiveness of the respiratory system. A gas mixture containing 5% CO<sub>2</sub> is typically used. We can simulate this by changing the fraction of inspired air that is  $CO_2$  (FCO2AT) from 0. to 0.05. what is the time course and magnitude of the ventilatory changes: total ventilation (VENT), tidal volume (TIDVOL), and respiratory rate (RESPRT)?

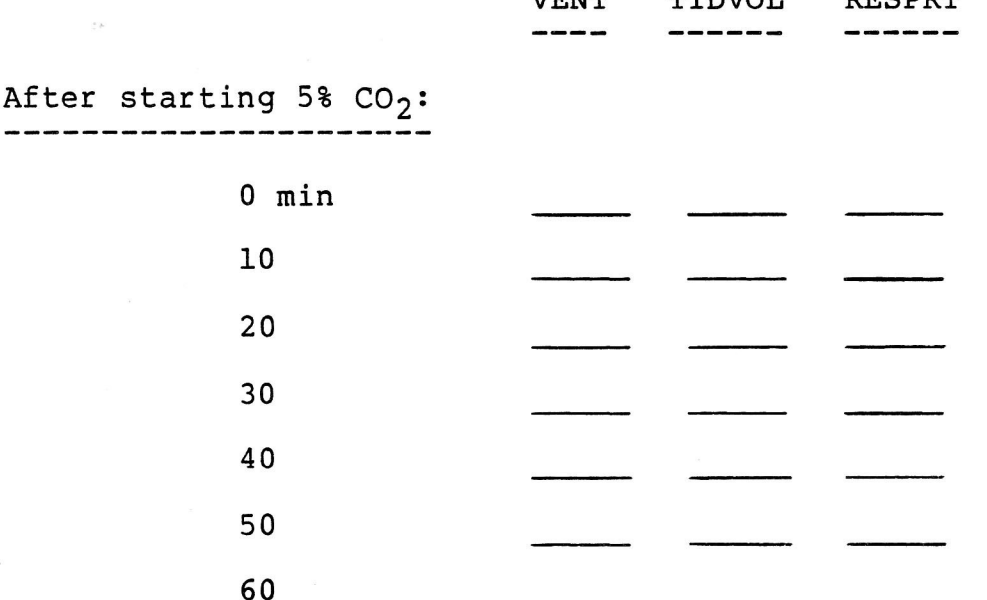

**TERIM** 

 $MTINTOT$ 

pecpom

Upon returning to  $0$  CO<sub>2</sub>: -------------------

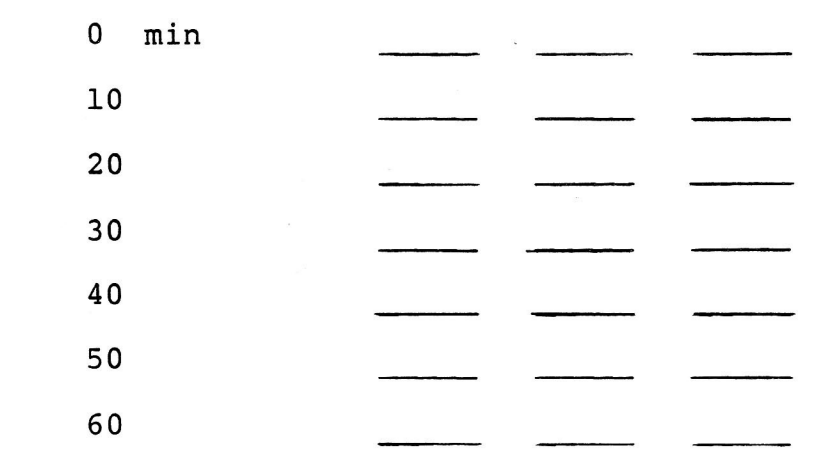

## **EXPERIMENTS**

From the "Student's Manual", HUMAN-80, "Microcomputer Version of A Mathematical Model of the Human Body in Health, Disease and<br>During Treatment". Thomas G. Coleman and James E. Randal, April, 1981. Modified for use with we

How did the blood gases change with 5%  $CO_2$ ?

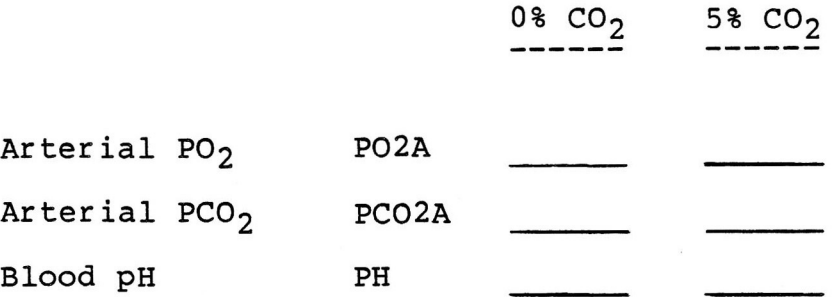

Explain how each of these changes may have inhibited or stimulated ventilation.

Identify the importance of compensations that normally occur by repeating this study using fixed ventilation and comparing these results to those obtained with the naturally occurring changes. fixed ventilation can be achieved using artificial respiration.

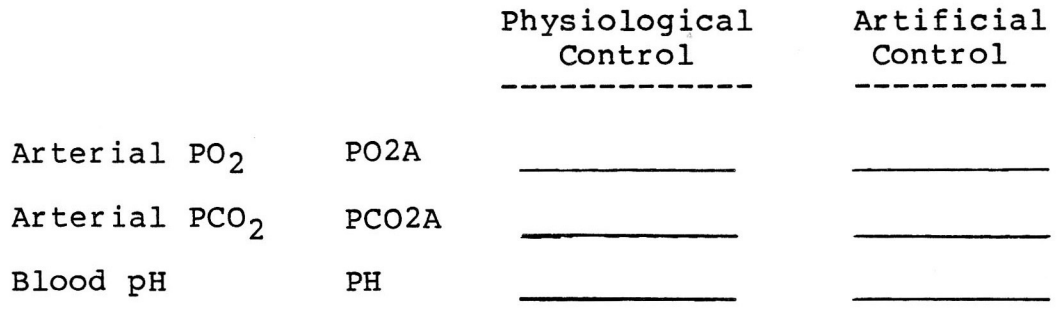

What are the significant differences?

What happened to the brain bloodflow in the previous situations?

## **Notes on the Use of HUMAN–80 Student Manual Experiments in** *web***-HUMAN**

Essentially all HUMAN-80 experiments run *perfectly* in *web*-HUMAN. Nevertheless, those using the HUMAN-80 experiments with the current *web*-HUMAN model should be aware of certain minor compatibility issues and limitations.

What is HUMAN–80?: There have been multiple past versions of the HUMAN model of which *web*-HUMAN and HUMAN–80 are but two. Human–80 was a version of the HUMAN model designed to run on desktop PC's. Although both versions of the model behave virtually identically *physiologically*, they obviously differ vastly in how the user interacts with them. This means that those parts of a HUMAN-80 experiment instruction sheet that are user-interface specific are not necessarily fully compatible with *web*-HUMAN.

Adapting HUMAN–80 Manual experiments to *web*-HUMAN: Essentially all HUMAN-80 experiments run *perfectly* in *web*-HUMAN. Just follow Dr. Randall's instructions step by step.

- wherever possible the text of these exercises has been edited or annotated to increase compatibility of the instructions with *web*-HUMAN. Thus references to commands that differ between the two versions have been updated either by editing or by indication with a commented superscripted symbol  $(*$  or  $#)$ .

- experiment numbers in HUMAN-80 *DO NOT MATCH* those in those in *web*-HUMAN. To create your own tabular output format simply load web-HUMAN experiment #1 and follow Dr. Randall's instructions using View output: to create your own data tables.

- users should note that HUMAN-80 had no graphic output, only tables. In *web*-HUMAN you can choose to graph by simply selecting <graph> instead of just <text> below each variable in the View output: table.

- HUMAN-80 instructions sometimes ask for users to look at more than six variables. To do so simply rerun the experiment with the additional variables displayed or use the <View Variable> option to obtain a value for a variable that is not in the tables.